# Statistical analysis of experimental data Machine Learning

Aleksander Filip Żarnecki

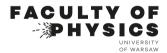

Lecture 13 January 18, 2024

# Statistical analysis of experimental data

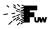

### **Machine Learning**

- Artificial Neural Networks
- 2 Boosting
- 3 Decision Trees
- 4 Boosted Decision Trees
- 5 Homework

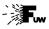

#### **Problem definition**

The problem is similar to the one discussed in lecture 10: we want to discriminate between two model hypothesis  $H_0$  and  $H_1$  based on the collected data D.

Different case - classification of collected measurements:

- $\bullet$   $H_0$  measurement can be attributed to the Standard Model,
- *H*<sub>1</sub> measurement is due to BSM contribution,
- *D* single measurement ("event" in HEP experiments)

According to Neymann and Pearson, the optimal, "most powerful" method to discriminate between the two hypothesis is to look at likelihood ratio

$$Q(D) = \frac{L(D|H_1)}{L(D|H_0)}$$

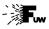

#### **Classification errors**

O.Behnke et. al, Data Analysis in High Enegy Physics

Selecting the classification cut, two types of error need to be considered

|                                              | Reject <i>H</i> <sub>0</sub><br>(select as signal)                                    | Accept $H_0$ (select as background)                              |
|----------------------------------------------|---------------------------------------------------------------------------------------|------------------------------------------------------------------|
| H <sub>0</sub> is false<br>(event is signal) | Right decision with probability $1-\beta=$ power = efficiency                         | Wrong decision; type II error with probability $eta$             |
| $H_0$ is true (event is background)          | Wrong decision; type I error with probability $a = \text{size} = \text{significance}$ | Right decision with probability $1-\alpha=$ background rejection |

Probability of accepting fake

Probability of rejecting good

$$\alpha = \int_{y(m)>y_{cut}} dm \ p(m|H_0) \qquad \beta = \int_{y(m)$$

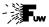

### Simple example

Discriminator function distribution

We expect  $y \to -1$  for fake coin,  $y \to +1$  for good coin

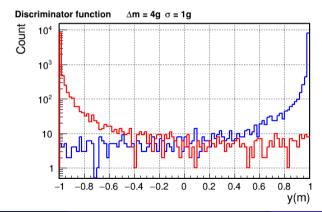

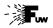

6 / 59

#### ROC curve

For both good and fake coins, efficiency depends on the assumed  $y_{cut}$  value.

All possible choices on a Receiver-Operating-Characteristic curve:

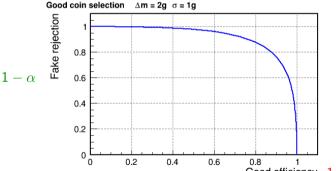

In the realistic case, we can not have  $\alpha \to 0$  and  $\beta \to 0$  at the same time...

Optimal cut value strongly depends on the actual goal of the analysis...

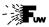

January 18, 2024

7 / 59

#### Likelihood classifier

Single measurement (event) often corresponds to a set of observables:

$$\mathbf{x} = (x_1, x_2, \dots x_N)$$

If N is large, it is difficult to reconstruct probability density function of  $\mathbf{x}$ .

We usually start from considering probabilities for single variable:

$$\rho_k^{(j)}(x_j) = P(x_j|H_k) = \int \cdots \int_{i \neq j} dx_i P(\mathbf{x}, H_k) \quad k = 1, 2$$

We can then apply the Bayes' Theorem to single variable distribution:

$$P(H_1|x_j) = \frac{f_1 \cdot p_1^{(j)}(x_j)}{f_1 p_1^{(j)}(x_j) + (1 - f_1) p_0^{(j)}(x_j)}$$

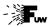

8 / 59

#### Likelihood classifier

Assuming the absence of correlations between the observables, treating different observables as independent random variables, multi-deminsional pdf can be calculated as a product of variable pdfs.

Likelihood of hypothesis k for measured event  $\mathbf{x}$  is then given by

$$L_k(\mathbf{x}) = L(H_k|\mathbf{x}) = \prod_j P(H_k|x_j)$$

We can then construct the classifier based on the likelihood ratio:

$$\gamma(\mathbf{x}) = \frac{L_1(\mathbf{x})}{L_0(\mathbf{x}) + L_1(\mathbf{x})}$$

which should be equivalent to the Neyman-Pearson classifier.
Assuming correlations can be neglected and in the limit of large training samples.

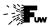

9/59

#### **Example**

Efficient classification can be obtained for uncorrelated variables.

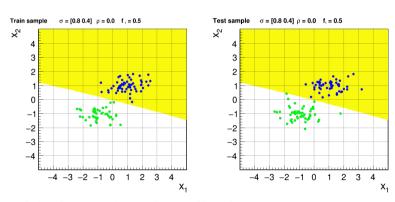

Implementation of the Gaussian Naive Bayes Classifier in sklearn.

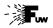

9/59

#### **Example**

Efficient classification can be obtained for uncorrelated variables. However, it is clearly far from optimal in case of correlations!

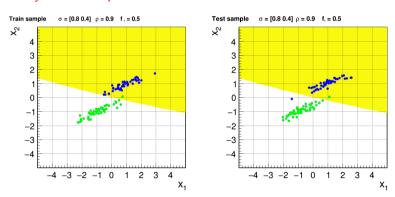

Implementation of the Gaussian Naive Bayes Classifier in sklearn.

# Nearest neighbors classifier

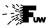

### **Principle**

This classifier refers directly to the Neymann and Pearson Lemma. It is based on the expectation, that the likelihood ratio can be related to the ratio of the expected event densities:

$$Q(\mathbf{x}) = \frac{L(\mathbf{x}|H_1)}{L(\mathbf{x}|H_0)} = \frac{1}{N_1} \frac{dN_1}{d\mathbf{x}} \left( \frac{1}{N_0} \frac{dN_0}{d\mathbf{x}} \right)^{-1} = \frac{N_0}{N_1} \frac{dN_1}{dN_0}$$

where  $dN_k$  represent the expected number of events for hypothesis k. in a small variable space volume  $d\mathbf{x}$  (in the limit  $d\mathbf{x} \to 0$ ,  $N_k \to \infty$ )

The idea is to replace the expected event densities  $dN_k$  by numbers of events in the actual data (training sample including  $H_0$  and  $H_1$  events):

$$dN_k(\mathbf{x}) \rightarrow n_k(\mathbf{x}) = \sum_{\mathbf{x}' \in \Delta(\mathbf{x})} \mathbf{x}' \subset H_k$$

The key point is how to define "neighborhood" region  $\Delta(x)$  of point x

10 / 59

# Nearest neighbors classifier

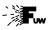

11 / 59

### **Principle**

Two possible approaches are commonly used.

One can define  $\Delta(\mathbf{x})$  by specifying maximum distance d between points:

$$\Delta(\mathbf{x}) = \{x' : d(\mathbf{x}', \mathbf{x}) < R_{max}\}$$

However,  $R_{max}$  has to be sufficiently large to always accept a sample of training events, also in the regions of lowest probability density... That is why this approach is not very efficient...

This problem is "solved" in the "k nearest neighbors" (kNN) classification.

We sort training events  $\mathbf{x}'$  according to their distance from the test point  $\mathbf{x}$  and take the closest k points:

$$\Delta(\mathbf{x}) = \{x' : d(\mathbf{x}', \mathbf{x}) < R(\mathbf{x})\} \text{ and } R(\mathbf{x}) : \sum_{\mathbf{x}'} 1 = k$$

Where we still need to define the distance measure  $d(\mathbf{x}',\mathbf{x})...$ 

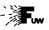

### **k** Nearest Neighbors

To take different variable scales int account, one could redefine the variables to span the same numerical range and use Euclidean metric. This however will neglects possible correlations.

In the general case, distance measure properly reflecting properties of the data set should be used. Frequent choice:

$$d^{2}(\mathbf{x}',\mathbf{x}) = (\mathbf{x}'-\mathbf{x})^{\mathsf{T}} \mathbb{C}_{\mathbf{x}}^{-1} (\mathbf{x}'-\mathbf{x}) = \sum_{jk} (x'_{j}-x_{j}) (\mathbb{C}_{\mathbf{x}}^{-1})_{jk} (x'_{k}-x_{k})$$

where  $\mathbb{C}_{\mathbf{x}}$  is the covariance matrix of the measurement.

This is so-called "Mahalanobis distance" measure.

Similar to the calculation of the  $\chi^2$  value between two points

# Nearest neighbors classifier

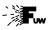

### kNN example

### separation of 2D Gaussian distributions

Two-dimensional data set with large correlation between variables With Mahalanobis distance measure (including correlations)

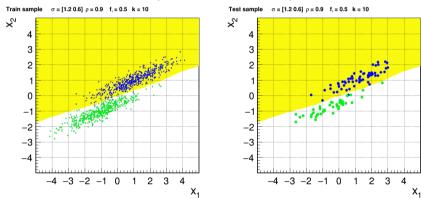

Implementation of the k Nearest Neighbors classifier in **sklearn**.

# Nearest neighbors classifier

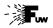

### **k** Nearest Neighbors

While Naive Bayes and Fisher Linear Classifiers are based on modeling the likelihood distribution, nearest neighbors classifier is very general, can be used in (almost) any case.

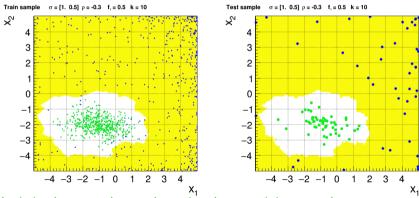

Unfortunately, it is also very slow and requires large training samples...

### Fisher Linear Discriminant

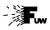

#### Linear discriminant

(Behnke)

January 18, 2024

15 / 59

Classifier based on the linear combination of input variables:

$$F(\mathbf{x}; \mathbf{w}) = w_0 + \sum_{j=1}^{N} w_j x_j = w_0 + \mathbf{w} \cdot \mathbf{x}$$
  
Resulting decision boundaries,  $F(\mathbf{x}) = F_{cut}$ , are hyperplanes in  $N$  dim.

Weight vector w defines the direction, on which all events are projected. Projection "reduces" the N variable problem to single variable  $F(\mathbf{x})$ .

If we assume Gaussian variable distributions, we can look at the direction which maximizes the relative distance between the two hypothesis in F:

$$D(\mathbf{w}) = \frac{(h_1 - h_0)^2}{\sigma_1^2 + \sigma_0^2}$$

 $h_k$  and  $\sigma_k^2$  are the expected values and variances of  $F(\mathbf{x})$  for hypothesis k.

### Fisher Linear Discriminant

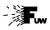

#### Linear discriminant

(Behnke)

Classifier based on the linear combination of input variables:

$$F(\mathbf{x}; \mathbf{w}) = w_0 + \sum_{j=1}^{N} w_j x_j = w_0 + \mathbf{w} \cdot \mathbf{x}$$

Resulting decision boundaries,  $F(\mathbf{x}) = F_{cut}$ , are hyperplanes in N dim.

Weight vector  $\mathbf{w}$  defines the direction, on which all events are projected. Projection "reduces" the N variable problem to single variable  $F(\mathbf{x})$ .

However, the problem can be also solved without looking at the global properties, by minimizing the "loss function". Possible choice, "distance":

$$L(\mathbf{w}) = \sum_{\text{events } i} \left[ t^{(i)} - y(F(\mathbf{x}^{(i)}; \mathbf{w})) \right]^2$$

where y is the "activation function",  $t^{(i)}$  is the true class of event  $\mathbf{x}^{(i)}$ .

### Iterative procedure

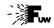

#### **Activation function**

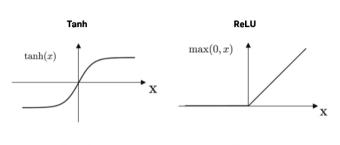

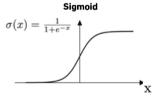

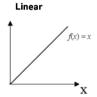

### Iterative procedure

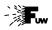

17 / 59

### Perceptron Learning "Learning on errors"

One can consider the iterative procedure of adjusting the weights:

$$\mathbf{w}^{(n+1)} = \mathbf{w}^{(n)} - \eta \sum_{i} \left( y^{(i)} - t^{(i)} \right) \cdot \mathbf{x}^{(i)}$$

where  $\eta$  is the learning rate parameter.

Events which are incorrectly classified contribute most to loss function.

They also have largest impact in the weigh adjustment procedure...

This approach was first proposed by M. Rosenblatt in 1958.

Weight correction can be applied on event by event basis (starting from the beginning when event loop completed) or calculating global correction for the whole sample.

Surprisingly, with proper choice of  $\eta$  this procedure works, results in classification optimization, even without referring to the loss function...

### Iterative procedure

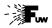

### **Perceptron Learning example**

Example results for linear discriminant, starting from random weights:

Linear discriminant  $\sigma = [1.2 \ 0.6] \ \rho = 0.7$ ×2 Χı N=1000

January 18, 2024

18 / 59

Iterative procedure (dashed cyan) compared with Fisher discriminant (solid red)

# Statistical analysis of experimental data

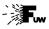

### **Machine Learning**

- Artificial Neural Networks
- 2 Boosting
- 3 Decision Trees
- 4 Boosted Decision Trees
- 6 Homework

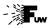

### **Linear discriminant** Single percepton training

Linear discriminant is quite effective for separation of two Gaussian samples, but clearly not optimal for more complicated cases

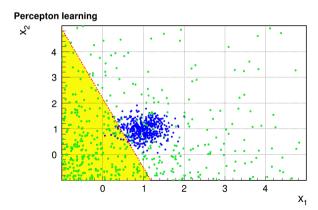

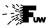

### **Linear discriminant** Single percepton training

Linear discriminant is quite effective for separation of two Gaussian samples, but clearly not optimal for more complicated cases

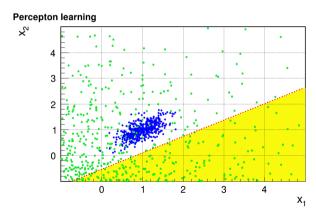

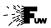

21 / 59

### Single percepton

We can present the data flow in as a simple diagram:

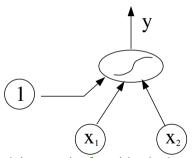

Classification is based on the output *y* of the activation function.

Activation function is calculated for a linear combination of three inputs:

- two input variables,  $x_1$  and  $x_2$
- constant offset (1)

Input weights can be found in the iterative "learning procedure"

$$\mathbf{w}^{(n+1)} = \mathbf{w}^{(n)} - \eta \sum_{events} \left( y^{(i)} - t^{(i)} \right) \cdot \mathbf{x}^{(i)}$$

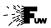

21 / 59

### Single percepton

We can present the data flow in as a simple diagram:

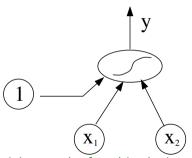

Classification is based on the output *y* of the activation function.

Activation function is calculated for a linear combination of three inputs:

- two input variables,  $x_1$  and  $x_2$
- constant offset (1)

Input weights can be found in the iterative "learning procedure"

But single linear combination always results in a linear decision boundary...

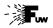

### Two perceptons

We can try to train two independent classifiers:

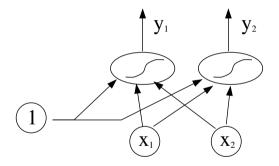

If starting from random initial weights, training results could be different...

But how to combine them?

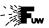

#### Two percepton layers

It seems quite natural to add additional percepton to combine the two...

Output-layer neuron:

$$y = f\left(w_0^{(1)} + \sum_{j=1}^2 w_j^{(1)} h_j\right)$$

Hidden-layer neuron:

$$h_j = f\left(w_{j,0}^{(2)} + \sum_{k=1}^2 w_{j,k}^{(2)} x_k\right)$$

⇒ nine independent weights one for each arrow

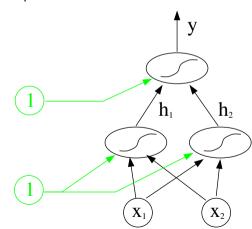

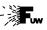

24 / 59

### **Learning rules**

Miroslav Kubat, An Introduction to Machine Learning

Backpropagation of Errors: contribution of event *i* to the weight-adjusting procedure is proportional to the classification error:

$$\delta_i^{(1)} = (y_i - t_i)$$

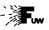

### **Learning rules**

Miroslav Kubat, An Introduction to Machine Learning

Backpropagation of Errors: contribution of event *i* to the weight-adjusting procedure is proportional to the classification error:

$$\delta_i^{(1)} = (y_i - t_i) (1 - y_i) (1 + y_i)$$

Additional factor reduces impact of "well classified" events,  $y \to \pm 1$   $\Rightarrow$  we focus on those for which classification was "weak",  $y_i \sim 0$ .

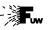

### **Learning rules**

### Miroslav Kubat, An Introduction to Machine Learning

Backpropagation of Errors: contribution of event *i* to the weight-adjusting procedure is proportional to the classification error:

$$\delta_i^{(1)} = (y_i - t_i) (1 - y_i) (1 + y_i)$$

Additional factor reduces impact of "well classified" events,  $y \to \pm 1$   $\Rightarrow$  we focus on those for which classification was "weak",  $y_i \sim 0$ .

For the output layer neurons, we can apply procedure similar to the percepton learning:

$$\mathbf{w}^{(1)(n+1)} = \mathbf{w}^{(1)(n)} - \eta \sum_{i} \delta_{i}^{(1)} \cdot \mathbf{h}_{i}$$

where  $\mathbf{h}_i$  is the vector of hidden layer results + offset

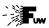

### **Learning rules**

For hidden layer, we need to define the corresponding "error" for each node *j*. We "back propagate" it for each event from the output node:

$$\delta_{j,i}^{(2)} = w_j^{(1)} \delta_i^{(1)} (1 - h_{j,i}) (1 + h_{j,i})$$

where we include weight  $w_j^{(1)}$  connecting given node to output neuron. Again, we suppress impact of events with "strong opinion".

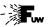

### **Learning rules**

For hidden layer, we need to define the corresponding "error" for each node *j*. We "back propagate" it for each event from the output node:

$$\delta_{j,i}^{(2)} = w_j^{(1)} \delta_i^{(1)} (1 - h_{j,i}) (1 + h_{j,i})$$

where we include weight  $w_j^{(1)}$  connecting given node to output neuron. Again, we suppress impact of events with "strong opinion".

Weight update rule for hidden layer neurons:

$$\mathbf{w}_{j}^{(2)(n+1)} = \mathbf{w}_{j}^{(2)(n)} - \eta \sum_{i} \delta_{j,i}^{(2)} \cdot \mathbf{x}_{i}$$

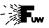

### **Learning rules**

For hidden layer, we need to define the corresponding "error" for each node *j*. We "back propagate" it for each event from the output node:

$$\delta_{j,i}^{(2)} = w_j^{(1)} \delta_i^{(1)} (1 - h_{j,i}) (1 + h_{j,i})$$

where we include weight  $w_j^{(1)}$  connecting given node to output neuron. Again, we suppress impact of events with "strong opinion".

Weight update rule for hidden layer neurons:

$$\mathbf{w}_{j}^{(2)(n+1)} = \mathbf{w}_{j}^{(2)(n)} - \eta \sum_{i} \delta_{j,i}^{(2)} \cdot \mathbf{x}_{i}$$

Iterative procedure, starting from random weights:

- calculate  $y_i$  for train sample events  $\Rightarrow$  extract  $\delta_i^{(1)}$  and  $\delta_{j,i}^{(2)}$
- update  $\mathbf{w}^{(1)}$  and  $\mathbf{w}_{j}^{(2)}$ , decrease  $\eta$ , repeat from the beginning

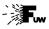

### Simplest case

13\_NN.ipynb

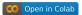

Simplest network: one hidden layer with two preceptons... Visible improvement in efficiency and flexibility of classification!

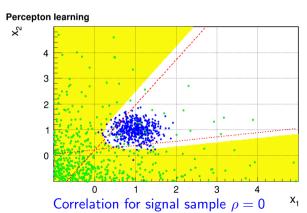

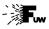

### Simplest case

13\_NN.ipynb

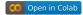

Simplest network: one hidden layer with two preceptons... Visible improvement in efficiency and flexibility of classification!

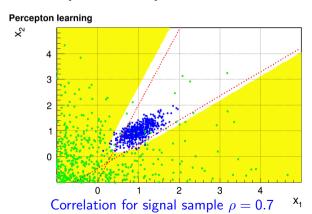

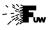

### Simplest case

13\_NN.ipynb

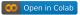

Simplest network: one hidden layer with two preceptons... Visible improvement in efficiency and flexibility of classification!

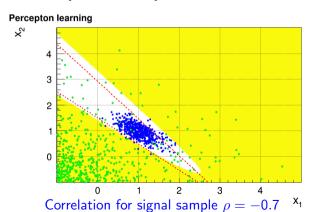

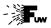

#### More complex case

We can have arbitrary number of neurons in hidden layer...

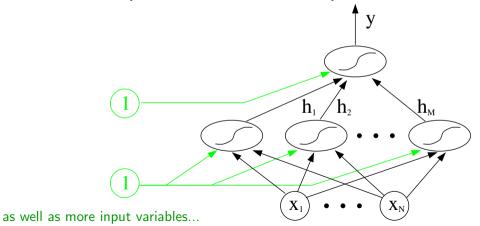

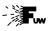

#### More complex case

13\_NN.ipynb

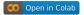

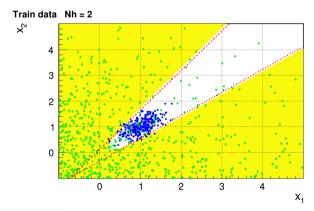

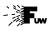

#### More complex case

13\_NN.ipynb

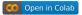

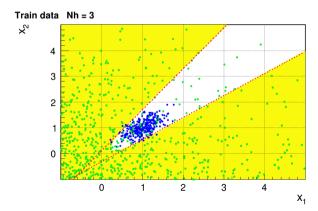

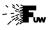

#### More complex case

13\_NN.ipynb

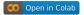

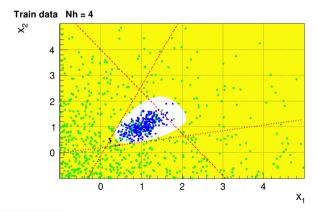

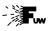

#### More complex case

13\_NN.ipynb

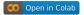

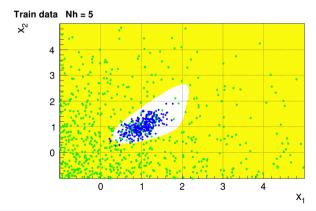

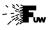

#### More complex case

13\_NN.ipynb

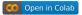

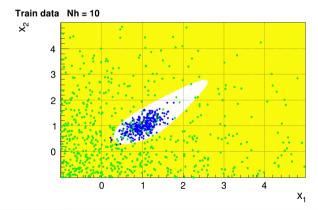

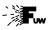

#### More complex case

13\_NN.ipynb

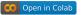

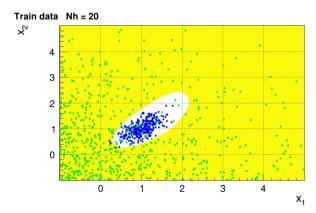

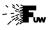

## Multilayer example

13\_NNsk.ipynb

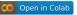

One hidden layer only - limited shape flexibility

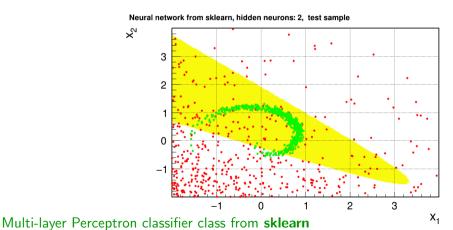

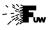

## Multilayer example

13\_NNsk.ipynb

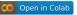

One hidden layer only - limited shape flexibility

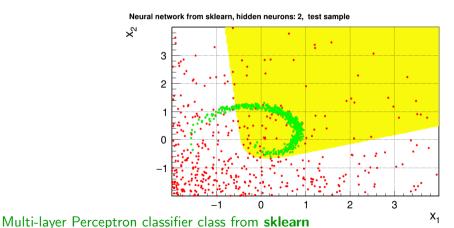

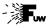

## Multilayer example

13\_NNsk.ipynb

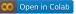

One hidden layer only - limited shape flexibility

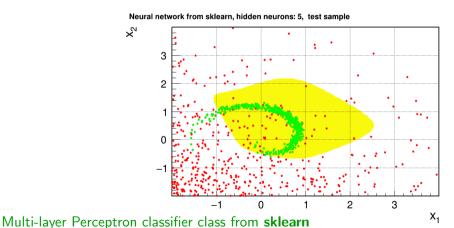

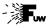

## Multilayer example

13\_NNsk.ipynb

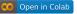

One hidden layer only - limited shape flexibility

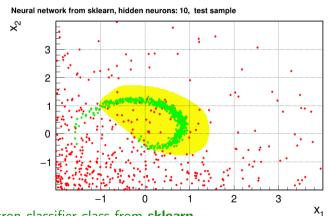

Multi-layer Perceptron classifier class from sklearn

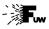

## Multilayer example

13\_NNsk.ipynb

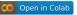

One hidden layer only - limited shape flexibility

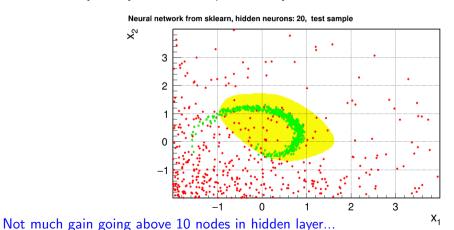

A.F.Żarnecki

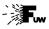

## Multilayer example

13\_NNsk.ipynb

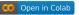

One hidden layer only - limited shape flexibility

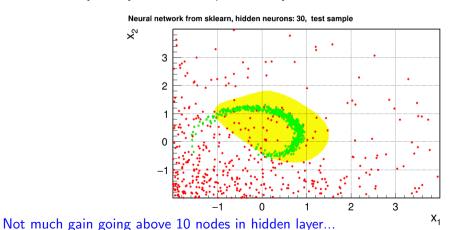

A.F.Żarnecki

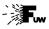

## Multilayer example

13\_NNsk.ipynb

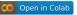

One hidden layer only - limited shape flexibility

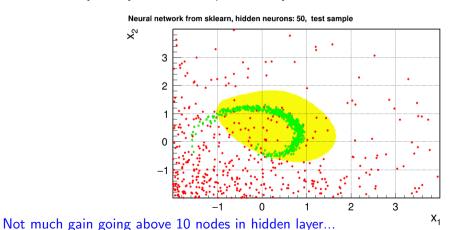

A.F.Żarnecki

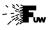

## Multilayer example

13\_NNsk.ipynb

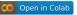

One hidden layer only - limited shape flexibility

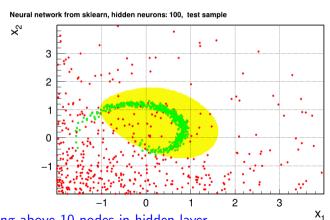

Not much gain going above 10 nodes in hidden layer...

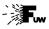

## Multilayer example

13\_NNsk.ipynb

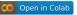

Two hidden layer - more shape flexibility

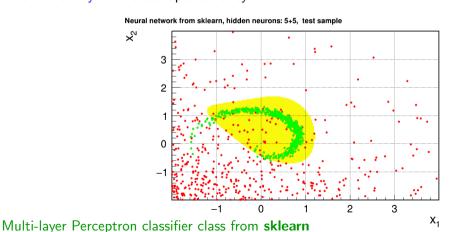

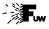

## Multilayer example

13\_NNsk.ipynb

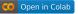

Two hidden layer - more shape flexibility

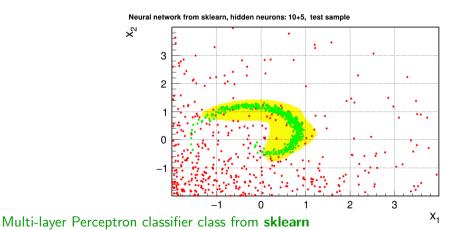

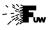

## Multilayer example

13\_NNsk.ipynb

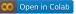

Two hidden layer - more shape flexibility

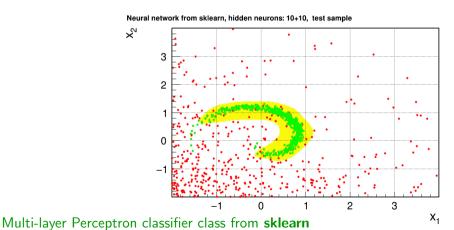

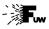

## Multilayer example

13\_NNsk.ipynb

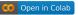

Two hidden layer - more shape flexibility

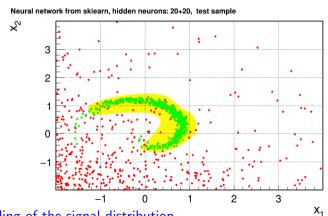

Much better modeling of the signal distribution...

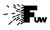

30 / 59

## Multilayer example

13\_NNsk.ipynb

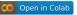

Two hidden layer - more shape flexibility

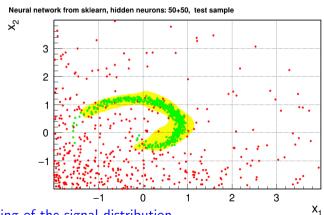

Much better modeling of the signal distribution...

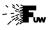

#### Multilayer example

13\_NNsk.ipynb

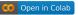

Three hidden layer - more details can be included

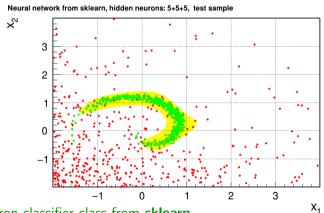

Multi-layer Perceptron classifier class from sklearn

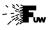

#### Multilayer example

13\_NNsk.ipynb

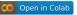

Three hidden layer - more details can be included

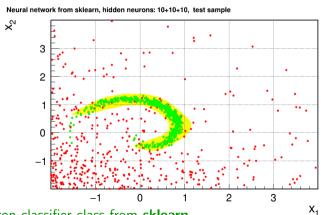

Multi-layer Perceptron classifier class from sklearn

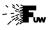

#### Multilayer example

13\_NNsk.ipynb

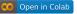

Three hidden layer - more details can be included

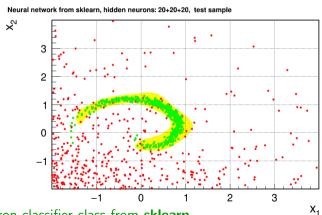

Multi-layer Perceptron classifier class from sklearn

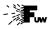

31 / 59

#### Multilayer example

13\_NNsk.ipynb

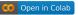

Three hidden layer - more details can be included

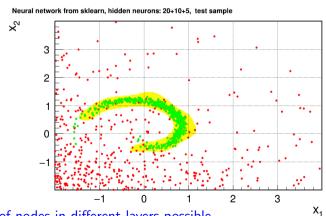

Different numbers of nodes in different layers possible...

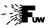

#### Comparison of the output discriminator function distribution

#### Single hidden layer with 20 neurons

Neural network from sklearn, hidden neurons: 20

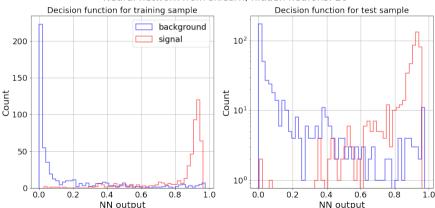

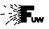

#### Comparison of the output discriminator function distribution

#### Two hidden layers, with 20 and 5 neurons

Neural network from sklearn, hidden neurons: 20+5

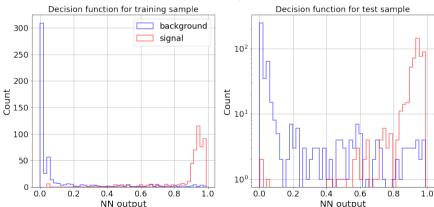

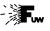

## Comparison of the output discriminator function distribution

Three hidden layers, with 20, 5 and 2 neurons clear improvement of the event classification

Neural network from sklearn, hidden neurons: 20+5+2

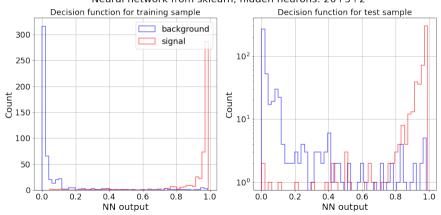

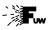

#### sklearn tips...

https://scikit-learn.org/

Multi-layer perceptron is sensitive to variable scales.

It is highly recommended to scale input data, so each variable has the same range (eg. [-1,+1]) or same mean and variance (eg.  $\mu=0$  and  $\sigma=1$ ). Both training and test samples need to be scaled in the same way!

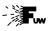

#### sklearn tips...

https://scikit-learn.org/

Multi-layer perceptron is sensitive to variable scales.

It is highly recommended to scale input data, so each variable has the same range (eg. [-1,+1]) or same mean and variance (eg.  $\mu=0$  and  $\sigma=1$ ). Both training and test samples need to be scaled in the same way!

Different, more advanced learning algorithms are implemented in **sklearn**, one can choose between them with 'solver' parameter.

- 'lbfgs' converges faster and with better solutions on small datasets.
- For relatively large datasets, 'adam' is very robust.
   It usually converges quickly and gives pretty good performance.
- 'sgd' can perform best if learning rate is correctly tuned.

# Statistical analysis of experimental data

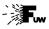

# **Machine Learning**

- Artificial Neural Networks
- 2 Boosting
- 3 Decision Trees
- 4 Boosted Decision Trees
- 6 Homework

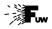

#### **Ensemble methods**

It is relatively easy (in most cases) to design a classification algorithm which will result in the classification efficiency (fraction of correct classifications) slightly above 50% (random classification level).

Such classifiers are called "weak classifiers"

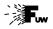

#### **Ensemble methods**

It is relatively easy (in most cases) to design a classification algorithm which will result in the classification efficiency (fraction of correct classifications) slightly above 50% (random classification level).

Such classifiers are called "weak classifiers"

It is much more difficult (in most realistic cases) to design a single classifier, which will result in efficiency close to 100% (error-less classification).

Such classifiers are called "strong classifiers"

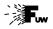

#### **Ensemble methods**

It is relatively easy (in most cases) to design a classification algorithm which will result in the classification efficiency (fraction of correct classifications) slightly above 50% (random classification level).

Such classifiers are called "weak classifiers"

It is much more difficult (in most realistic cases) to design a single classifier, which will result in efficiency close to 100% (error-less classification).

Such classifiers are called "strong classifiers"

However, it turns out that one can build a strong classifier from many weak classifiers!

This is the underlying principle in many machine learning techniques...

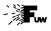

## **Example weak discriminant**

13\_Weak.ipynb

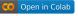

Generate  $N_{trv} = 100$  random linear discriminants. Select the one with the highest efficiency (highest number of properly classified events).

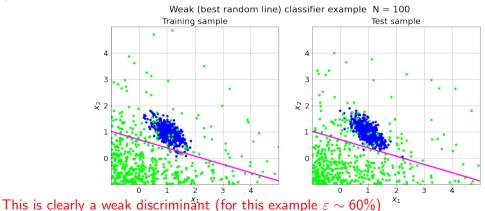

A.F.Żarnecki Statictical analysis 13

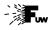

#### **Ensemble methods**

https://scikit-learn.org/

Two families of ensemble methods are usually distinguished:

- In averaging methods, the driving principle is to build several estimators independently and then to average their predictions.
  - On average, the combined estimator is usually better than any of the single base estimator because its variance is reduced.

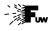

#### **Ensemble methods**

https://scikit-learn.org/

Two families of ensemble methods are usually distinguished:

- In averaging methods, the driving principle is to build several estimators independently and then to average their predictions.
  - On average, the combined estimator is usually better than any of the single base estimator because its variance is reduced.
- In boosting methods, base estimators are built sequentially and one tries to reduce the bias of the combined estimator. The motivation is to combine several weak models to produce a powerful ensemble.

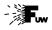

#### **Ensemble methods**

https://scikit-learn.org/

Two families of ensemble methods are usually distinguished:

- In averaging methods, the driving principle is to build several estimators independently and then to average their predictions.
  - On average, the combined estimator is usually better than any of the single base estimator because its variance is reduced.
- In boosting methods, base estimators are built sequentially and one tries to reduce the bias of the combined estimator. The motivation is to combine several weak models to produce a powerful ensemble.

The two methods can also be combined...

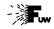

#### **Procedure**

Let as assume that we have a sample of events  $x_i$  with true categories  $t_i$ .

All events have the same initial weight  $w_i^{(1)}=1/N$ 

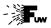

#### **Procedure**

Let as assume that we have a sample of events  $x_i$  with true categories  $t_i$ .

All events have the same initial weight  $w_i^{(1)} = 1/N$ 

The iterative procedure looks like follows. In step j:

• train classifier  $C_j$  using our input data  $\mathbf{x}_i$  with weights  $w_i^{(j)}$ 

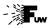

#### **Procedure**

Let as assume that we have a sample of events  $x_i$  with true categories  $t_i$ .

All events have the same initial weight  $w_i^{(1)} = 1/N$ 

The iterative procedure looks like follows. In step j:

- train classifier  $C_j$  using our input data  $\mathbf{x}_i$  with weights  $w_i^{(j)}$
- **2** calculate classifier response:  $y_i^{(j)} = C_j(\mathbf{x}_i)$

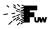

#### **Procedure**

Let as assume that we have a sample of events  $x_i$  with true categories  $t_i$ .

All events have the same initial weight  $w_i^{(1)} = 1/N$ 

The iterative procedure looks like follows. In step j:

- train classifier  $C_j$  using our input data  $\mathbf{x}_i$  with weights  $w_i^{(j)}$
- ② calculate classifier response:  $y_i^{(j)} = C_j(\mathbf{x}_i)$
- **3** calculate classifier error rate:  $\varepsilon_j = \sum w_i^{(j)} \cdot (y_i^{(j)} != t_i) / \sum w_i^{(j)}$

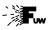

#### **Procedure**

Let as assume that we have a sample of events  $x_i$  with true categories  $t_i$ .

All events have the same initial weight  $w_i^{(1)} = 1/N$ 

The iterative procedure looks like follows. In step j:

- train classifier  $C_j$  using our input data  $\mathbf{x}_i$  with weights  $w_i^{(j)}$
- ② calculate classifier response:  $y_i^{(j)} = C_j(\mathbf{x}_i)$
- **3** calculate classifier error rate:  $\varepsilon_j = \sum w_i^{(j)} \cdot (y_i^{(j)} != t_i) / \sum w_i^{(j)}$
- **4** calculate classifier weight:  $a_j = \log\left(\frac{1-\varepsilon_j}{\varepsilon_j}\right)$

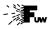

#### **Procedure**

Let as assume that we have a sample of events  $x_i$  with true categories  $t_i$ .

All events have the same initial weight  $w_i^{(1)} = 1/N$ 

The iterative procedure looks like follows. In step j:

- train classifier  $C_j$  using our input data  $\mathbf{x}_i$  with weights  $w_i^{(j)}$
- ② calculate classifier response:  $y_i^{(j)} = C_j(\mathbf{x}_i)$
- **3** calculate classifier error rate:  $\varepsilon_j = \sum w_i^{(j)} \cdot (y_i^{(j)} != t_i) / \sum w_i^{(j)}$
- **1** calculate classifier weight:  $a_j = \log\left(\frac{1-\varepsilon_j}{\varepsilon_j}\right)$
- o modify event weights:

$$w_i^{(j+1)} = w_i^{(j)} \cdot \exp(a_j)$$
 for  $y_i^{(j)} \neq t_i$ ,  
 $w_i^{(j+1)} = w_i^{(j)}$  for  $y_i^{(j)} = t_i$ .

Scale all weights to get  $\sum w_i^{(j+1)} = 1$ 

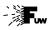

#### **Procedure**

Let as assume that we have a sample of events  $x_i$  with true categories  $t_i$ .

All events have the same initial weight  $w_i^{(1)} = 1/N$ 

The iterative procedure looks like follows. In step i:

- train classifier  $C_i$  using our input data  $\mathbf{x}_i$  with weights  $w_i^{(j)}$
- 2 calculate classifier response:  $y_i^{(j)} = C_i(\mathbf{x}_i)$
- **3** calculate classifier error rate:  $\varepsilon_i = \sum w_i^{(j)} \cdot (y_i^{(j)} != t_i) / \sum w_i^{(j)}$
- **4** calculate classifier weight:  $a_j = \log\left(\frac{1-\varepsilon_j}{\varepsilon_j}\right)$
- modify event weights:

or 
$$w_i^{(j+1)} = w_i^{(j)} \cdot \exp(-\alpha y_i^{(j)} t_i a_j).$$

Scale all weights to get  $\sum w_i^{(j+1)} = 1$ 

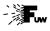

Procedure (Behnke)

By reweighting events, we force subsequent classifiers to focus on events (i.e. value ranges) where classification was poor.

New classifiers are still "weak", but they properly classify different classes of events.

We get a sequence of classifiers focusing on different variable regions.

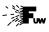

39 / 59

Procedure (Behnke)

By reweighting events, we force subsequent classifiers to focus on events (i.e. value ranges) where classification was poor.

New classifiers are still "weak", but they properly classify different classes of events.

We get a sequence of classifiers focusing on different variable regions.

We can get much stronger classifier by combining their outputs

$$C_{Boost}(\mathbf{x}) = \frac{1}{M} \sum_{j} a_j C_j(\mathbf{x})$$

where M is the total number of classifiers in the collection.

This procedure is referred to as "adaptive boost" (AdaBoost)

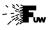

### **Classifier boosting**

13\_Boost.ipynb

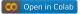

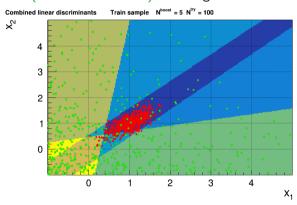

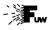

### **Classifier boosting**

13\_Boost.ipynb

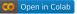

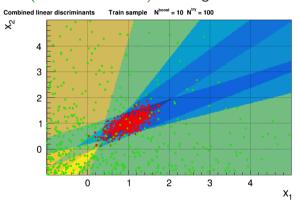

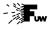

### **Classifier boosting**

13\_Boost.ipynb

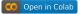

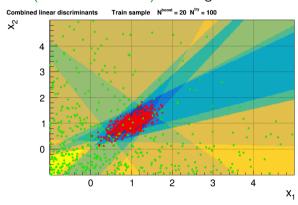

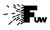

### **Classifier boosting**

13\_Boost.ipynb

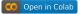

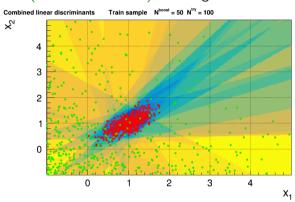

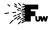

#### **Classifier boosting**

13\_Boost.ipynb

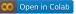

Example of weak classifier (linear discriminant) boosting

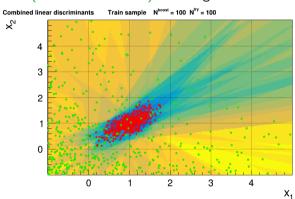

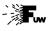

#### **Classifier boosting**

13\_Boost.ipynb

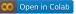

Example of weak classifier (linear discriminant) boosting

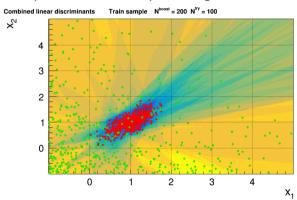

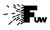

#### **Classifier boosting**

13\_Boost.ipynb

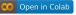

Example of weak classifier (linear discriminant) boosting

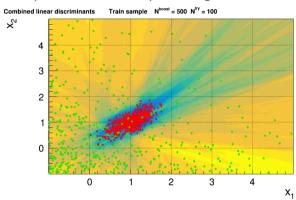

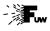

#### **Classifier boosting**

13\_Boost.ipynb

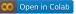

Example of weak classifier (linear discriminant) boosting

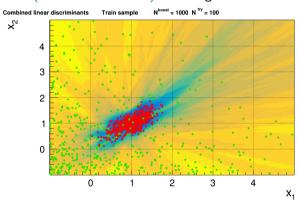

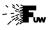

#### **Classifier boosting**

13\_Boost.ipynb

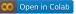

Example of weak classifier (linear discriminant) boosting

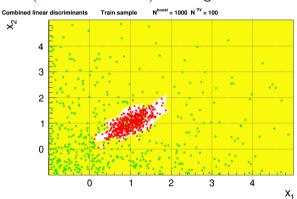

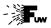

### **Classifier boosting**

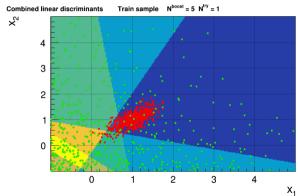

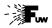

### **Classifier boosting**

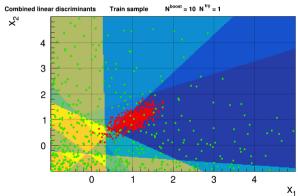

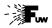

### **Classifier boosting**

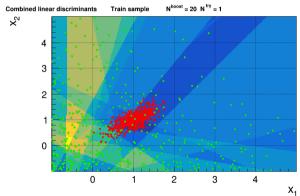

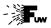

### **Classifier boosting**

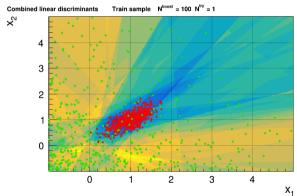

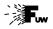

### **Classifier boosting**

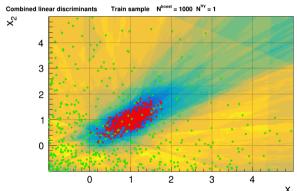

Final performance only slightly worse than for more optimized input...

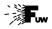

### **Classifier boosting**

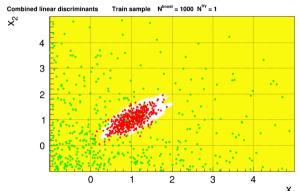

Final performance only slightly worse than for more optimized input...

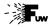

#### Box cut classifier

Random box cut based on two random points in the parameter space:

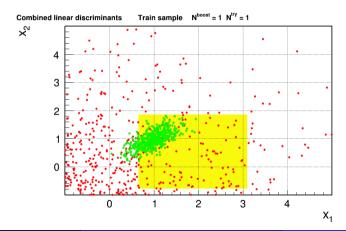

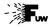

#### Box cut classifier

Box cut with highest efficiency selected out of 10 random box cuts

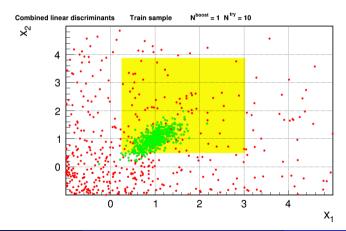

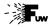

#### Box cut classifier

Box cut with highest efficiency selected out of 100 random box cuts

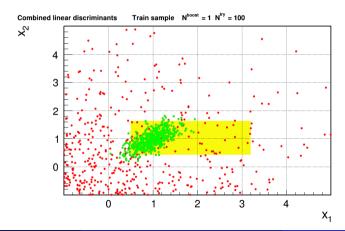

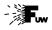

#### Box classifier boosting

13\_Cuts.ipynb

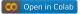

Example of weak classifier (best box cut out of 10 random) boosting

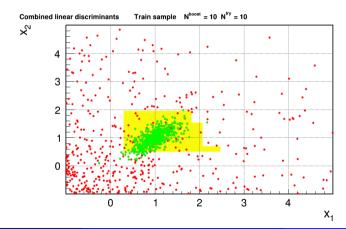

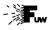

#### Box classifier boosting

13\_Cuts.ipynb

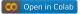

Example of weak classifier (best box cut out of 10 random) boosting

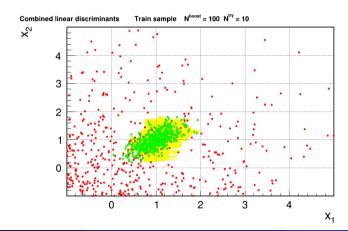

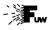

#### Box classifier boosting

13\_Cuts.ipynb

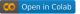

Example of weak classifier (best box cut out of 100 random) boosting

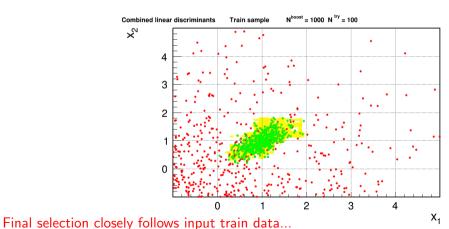

A.F.Żarnecki

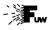

#### Box classifier boosting

13\_Cuts.ipynb

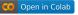

Example of weak classifier (best box cut out of 100 random) boosting

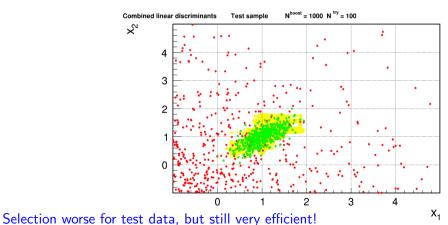

worse for test data, but still very efficient:

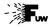

45 / 59

### **Box classifier boosting**

Event random box cut (without selection) can get boosted

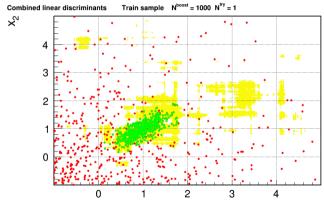

Results clearly worse than with optimized input classifier, but still useful...

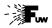

45 / 59

#### **Box classifier boosting**

Event random box cut (without selection) can get boosted

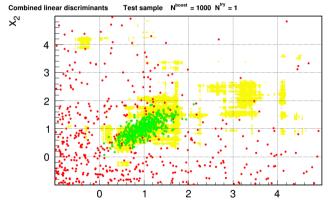

Results clearly worse than with optimized input classifier, but still useful...

# Statistical analysis of experimental data

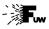

### **Machine Learning**

- Artificial Neural Networks
- 2 Boosting
- 3 Decision Trees
- 4 Boosted Decision Trees
- 6 Homework

#### **Decision Trees**

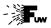

47 / 59

#### **Principle**

It is quite a common approach in data selection to apply cuts on variables considered. We can profit from our understanding of the processes studied...

IDM scalar pair-production with di-lepton signature

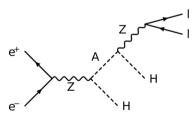

However, tuning the cuts by hand is difficult...

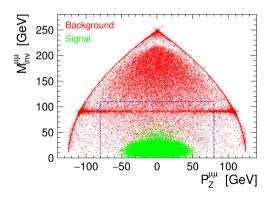

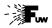

### **Example**

We can write down the cuts that will perfectly classify our training sample:

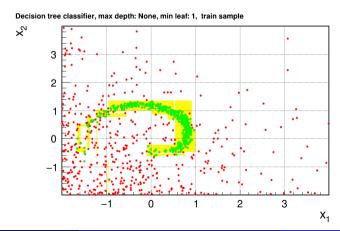

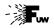

49 / 59

### **Example**

But on test sample results will be worse! Efficiency ~93%

Decision tree classifier, max depth; None, min leaf; 1, test sample

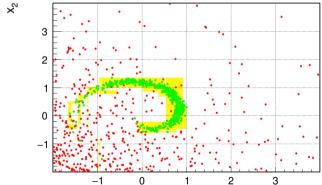

 $X_1$ Note that this will get much poorer in multi-dimensional space...

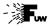

#### **Example**

The tree for full sample classification very complicated already in 2-D...

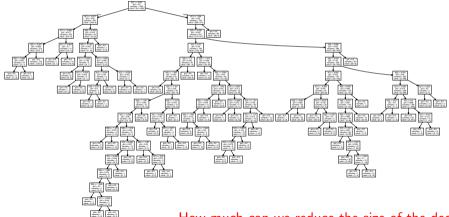

How much can we reduce the size of the decision tree?

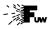

### **Example**

13\_skTree.ipynb

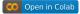

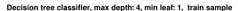

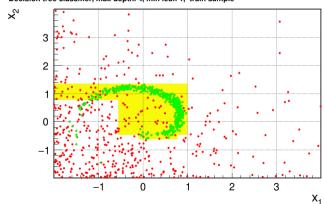

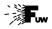

#### **Example**

13\_skTree.ipynb

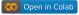

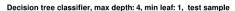

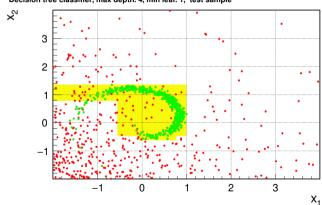

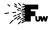

51 / 59

#### **Example**

13\_skTree.ipynb

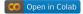

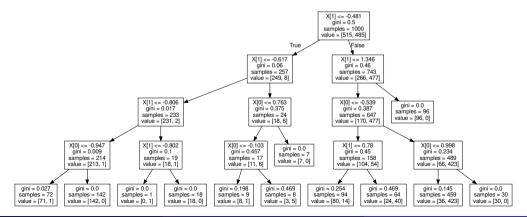

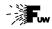

51/59

#### **Example**

13\_skTree.ipynb

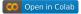

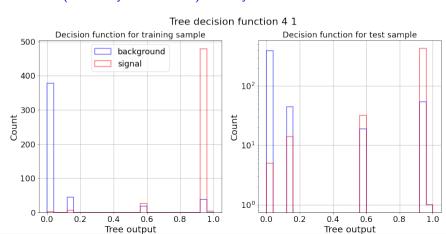

# Statistical analysis of experimental data

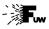

# **Machine Learning**

- Artificial Neural Networks
- 2 Boosting
- Openion Trees
- 4 Boosted Decision Trees
- 6 Homework

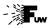

#### **Boosted Decision Trees**

For their good performance, decision trees are "natural candidates" for use in boosting procedure, to get even better classifiers.

Boosted Decision Trees (BDT) algorithms are widely used in particle physics, mainly for their flexibility and stability.

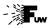

#### **Boosted Decision Trees**

For their good performance, decision trees are "natural candidates" for use in boosting procedure, to get even better classifiers.

Boosted Decision Trees (BDT) algorithms are widely used in particle physics, mainly for their flexibility and stability.

Many different algorithms exist, both concerning tree generation and training, and boosting procedure.

Wide range of options implemented in sklearn library.

**TMVA** (Multi Variate Analysis) package for **root** widely used in particle physics community. More advanced tuning options ( $\Rightarrow$  better performance?), but more complicated to use. Based on root, is well integrated into data processing and analysis framework...

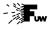

#### **BDT Example**

13\_skBDT.ipynb

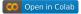

## Good performance (efficiency $\sim 95\%$ ) already with 20 trees.

20 trees

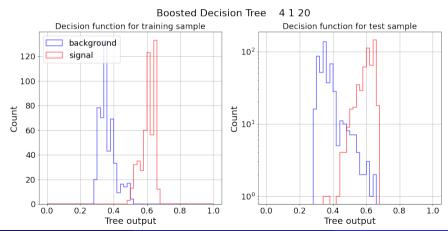

54 / 59

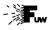

#### **BDT Example**

13\_skBDT.ipynb

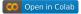

# Good performance (efficiency $\sim$ 95%) already with 20 trees.

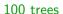

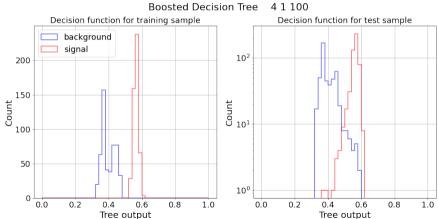

54 / 59

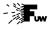

#### **BDT Example**

13\_skBDT.ipynb

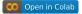

# Good performance (efficiency $\sim$ 95%) already with 20 trees.

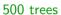

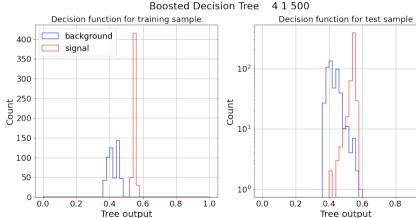

1.0

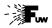

### **BDT Example**

Classification "follows" training sample better and better, with increasing number of trees... 20 trees

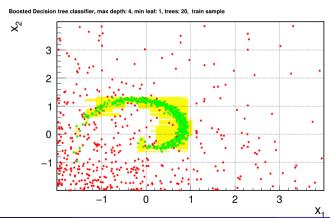

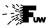

#### **BDT Example**

Classification "follows" training sample better and better, with increasing number of trees... 100 trees

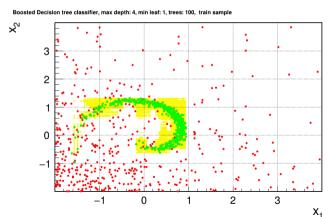

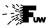

### **BDT Example**

Classification "follows" training sample better and better, with increasing number of trees...  $\Rightarrow 100\%$  training efficiency

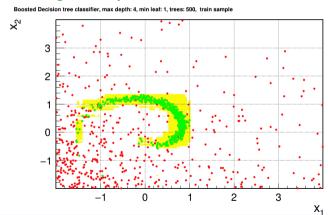

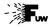

## **BDT Example**

But results "saturate" at some point (at efficiency  $\sim$  95%) for independent test sample. 20 trees

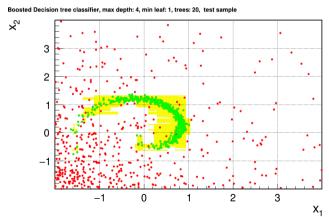

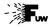

### **BDT Example**

But results "saturate" at some point (at efficiency  $\sim$  95%) for independent test sample. 100 trees

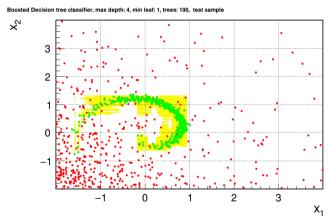

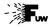

## **BDT Example**

But results "saturate" at some point (at efficiency  $\sim$  95%) for independent test sample. 500 trees

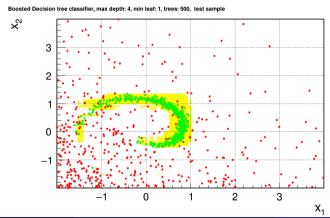

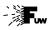

57 / 59

#### **Overtraining**

source: datacadamia.com

Is a common problem in all Machine Learning methods

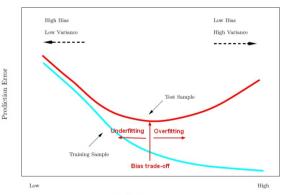

Model Complexity

If we try too hard (also by using too many variables !), result can get worse...

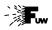

#### **Overtraining**

source: datacadamia.com

Is a common problem in all Machine Learning methods

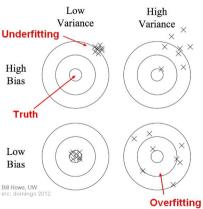

If we try too hard (also by using too many variables !), result can get worse...

# Statistical analysis of experimental data

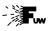

# **Machine Learning**

- Artificial Neural Networks
- 2 Boosting
- Openion Trees
- 4 Boosted Decision Trees
- 6 Homework

#### Homework

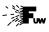

59 / 59

#### Homework

#### Solutions to be uploaded by February 1.

Three samples of events  $\mathbf{x} = (x_1, x_2, x_3, x_4)$  were prepared:

- training signal sample
- training background sample
- test sample with signal and background events for the analysis
- ⇒ to be downloaded from the lecture web page

Use one of the presented approaches to obtain event classification for the considered event samples:

- draw ROC curve for the obtained classifier
- extract the fraction of the signal events in the test sample
- discuss how the precision of the result depends on the selection cut

Numbers of selected signal and background events have to be corrected for classification efficiency and errors...